## Package 'FD'

November 26, 2023

<span id="page-0-0"></span>Type Package

Title Measuring Functional Diversity (FD) from Multiple Traits, and Other Tools for Functional Ecology

Version 1.0-12.3

Date 2014-08-19

Author Etienne Laliberté, Pierre Legendre, Bill Shipley

Maintainer Etienne Laliberté <etiennelaliberte@gmail.com>

Description Computes different multidimensional FD indices. Implements a distance-based framework to measure FD that allows any number and type of functional traits, and can also consider species relative abundances. Also contains other useful tools for functional ecology.

License GPL-2

LazyLoad yes

LazyData yes

Depends ade4, ape, geometry, vegan

Encoding UTF-8

NeedsCompilation yes

Repository CRAN

Date/Publication 2023-11-26 13:55:56 UTC

## R topics documented:

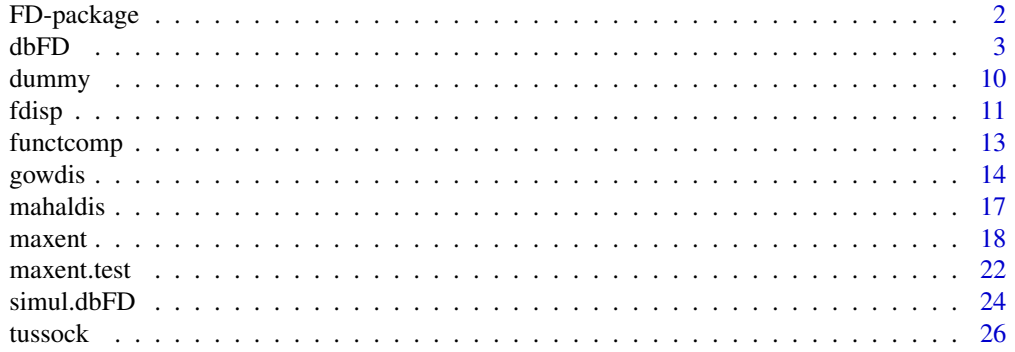

### <span id="page-1-0"></span>**Index** [28](#page-27-0) and 2012, the contract of the contract of the contract of the contract of the contract of the contract of the contract of the contract of the contract of the contract of the contract of the contract of the contr

FD-package *Measuring Functional Diversity from Multiple Traits, and Other Tools for Functional Ecology*

### **Description**

FD is a package to compute different multidimensional functional diversity (FD) indices. It implements a distance-based framework to measure FD that allows any number and type of functional traits, and can also consider species relative abundances. It also contains other tools for functional ecologists (e.g. [maxent](#page-17-1)).

### Details

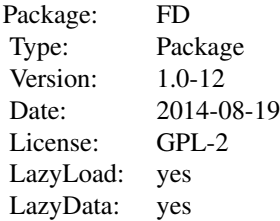

FD computes different multidimensional FD indices. To compute FD indices, a species-by-trait(s) matrix is required (or at least a species-by-species distance matrix). [gowdis](#page-13-1) computes the Gower dissimilarity from different trait types (continuous, ordinal, nominal, or binary), and tolerates [NA](#page-0-0)s. It can treat ordinal variables as described by Podani (1999), and can handle asymetric binary variables and variable weights. [gowdis](#page-13-1) is called by [dbFD](#page-2-1), the main function of FD.

[dbFD](#page-2-1) uses principal coordinates analysis (PCoA) to return PCoA axes, which are then used as 'traits' to compute FD. [dbFD](#page-2-1) computes several multidimensional FD indices, including the three indices of Villéger et al. (2008): functional richness (FRic), functional evenness (FEve), and functional divergence (FDiv). It also computes functional dispersion (FDis) (Laliberté and Legendre 2010), Rao's quadratic entropy (Q) (Botta-Dukát 2005), a posteriori functional group richness (FGR), and the community-level weighted means of trait values (CWM), an index of functional composition. Some of these indices can be weighted by species abundances. [dbFD](#page-2-1) includes several options for flexibility.

### Author(s)

Etienne Laliberté, Pierre Legendre and Bill Shipley

Maintainer: Etienne Laliberté <etiennelaliberte@gmail.com> <https://www.elaliberte.info/>

### References

Botta-Dukát, Z. (2005) Rao's quadratic entropy as a measure of functional diversity based on multiple traits. *Journal of Vegetation Science* 16:533-540.

<span id="page-2-0"></span> $d$ bFD  $\overline{3}$ 

Laliberté, E. and P. Legendre (2010) A distance-based framework for measuring functional diversity from multiple traits. *Ecology* 91:299-305.

Podani, J. (1999) Extending Gower's general coefficient of similarity to ordinal characters. *Taxon* 48:331-340.

Villéger, S., N. W. H. Mason and D. Mouillot (2008) New multidimensional functional diversity indices for a multifaceted framework in functional ecology. *Ecology* 89:2290-2301.

### Examples

```
# examples with a dummy dataset
ex1 <- gowdis(dummy$trait)
ex1
ex2 <- functcomp(dummy$trait, dummy$abun)
ex2
ex3 <- dbFD(dummy$trait, dummy$abun)
ex3
# examples with real data from New Zealand short-tussock grasslands
# these examples may take a few seconds to a few minutes each to run
ex4 <- gowdis(tussock$trait)
ex5 <- functcomp(tussock$trait, tussock$abun)
# 'lingoes' correction used because 'sqrt' does not work in that case
ex6 <- dbFD(tussock$trait, tussock$abun, corr = "lingoes")
## Not run:
# ward clustering to compute FGR, cailliez correction
ex7 <- dbFD(tussock$trait, tussock$abun, corr = "cailliez",
calc.FGR = TRUE, clust.type = "ward")
# choose 'g' for number of groups
# 6 groups seems to make good ecological sense
ex7
# however, calinksi criterion in 'kmeans' suggests
# that 6 groups may not be optimal
ex8 <- dbFD(tussock$trait, tussock$abun, corr = "cailliez",
calc.FGR = TRUE, clust.type = "kmeans", km.sup.gr = 10)
## End(Not run)
```
<span id="page-2-1"></span>dbFD *Distance-Based Functional Diversity Indices*

### <span id="page-3-0"></span>**Description**

dbFD implements a flexible distance-based framework to compute multidimensional functional diversity (FD) indices. dbFD returns the three FD indices of Villéger et al. (2008): functional richness (FRic), functional evenness (FEve), and functional divergence (FDiv), as well functional dispersion (FDis; Laliberté and Legendre 2010), Rao's quadratic entropy (Q) (Botta-Dukát 2005), a posteriori functional group richness (FGR) (Petchey and Gaston 2006), and the community-level weighted means of trait values (CWM; e.g. Lavorel et al. 2008). Some of these FD indices consider species abundances. dbFD includes several options for flexibility.

### Usage

```
dbFD(x, a, w, w.abun = TRUE, stand.x = TRUE,
   ord = c("podani", "metric"), asym.bin = NULL,
   corr = c("sqrt", "cailliez", "lingoes", "none"),
   calc.FRic = TRUE, m = "max", stand.FRic = FALSE,
    scale.RaoQ = FALSE, calc.FGR = FALSE, clust.type = "ward",
   km.inf.gr = 2, km.sup.gr = nrow(x) - 1, km.iter = 100,
   km.crit = c("calinski", "ssi"), calc.CWM = TRUE,
   CWM.type = c("dom", "all"), calc.FDiv = TRUE, dist.bin = 2,
   print.pco = FALSE, messages = TRUE)
```
### Arguments

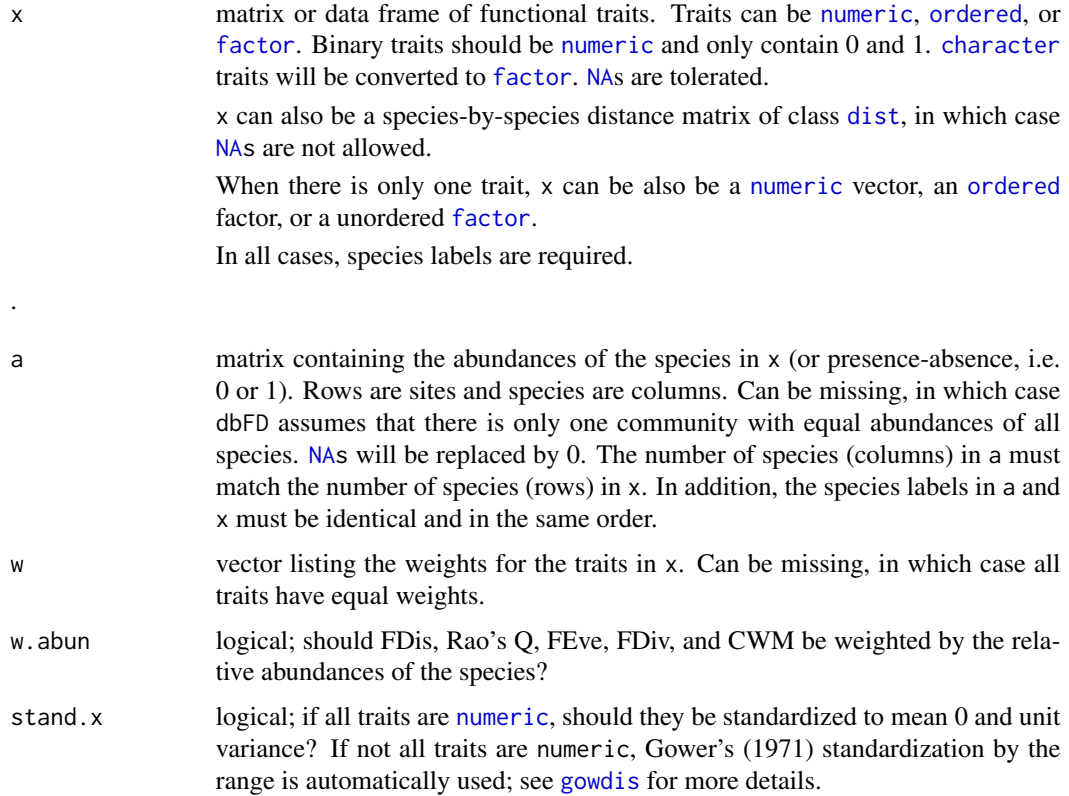

<span id="page-4-0"></span>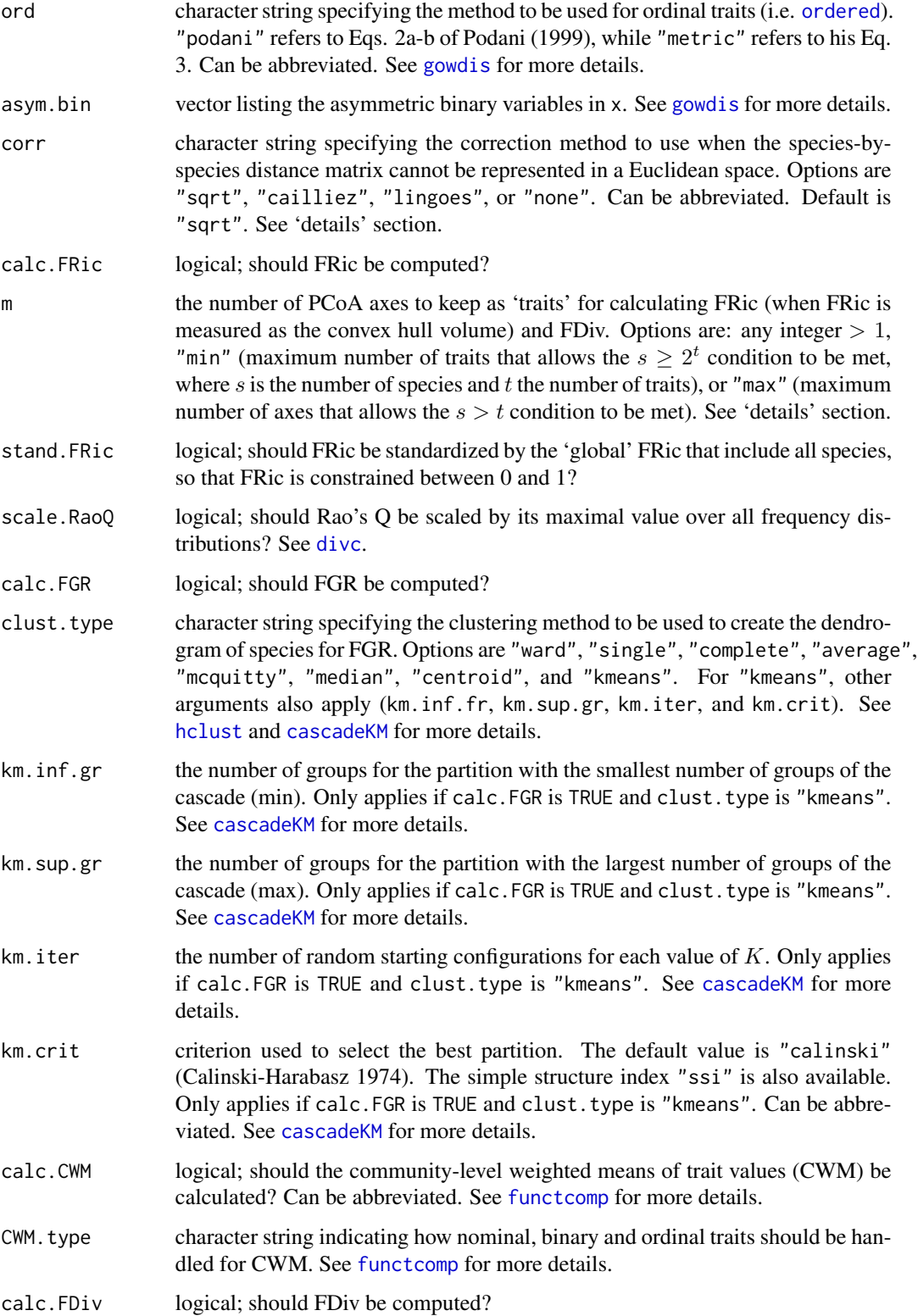

<span id="page-5-0"></span>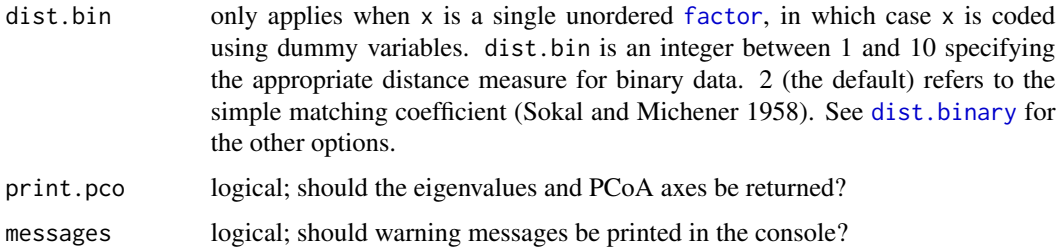

### Details

Typical usage is

dbFD(x, a, \dots)

If x is a matrix or a data frame that contains only continuous traits, no [NAs](#page-0-0), and that no weights are specified (i.e. w is missing), a species-species Euclidean distance matrix is computed via [dist](#page-0-0). Otherwise, a Gower dissimilarity matrix is computed via [gowdis](#page-13-1). If  $x$  is a distance matrix, it is taken as is.

When x is a single trait, species with [NAs](#page-0-0) are first excluded to avoid NAs in the distance matrix. If x is a single continuous trait (i.e. of class [numeric](#page-0-0)), a species-species Euclidean distance matrix is computed via [dist](#page-0-0). If x is a single ordinal trait (i.e. of class [ordered](#page-0-0)), [gowdis](#page-13-1) is used and argument ord applies. If x is a single nominal trait (i.e. an unordered  $factor$ ), the trait is converted to dummy variables and a distance matrix is computed via [dist.binary](#page-0-0), following argument dist.bin.

Once the species-species distance matrix is obtained, dbFD checks whether it is Euclidean. This is done via [is.euclid](#page-0-0). PCoA axes corresponding to negative eigenvalues are imaginary axes that cannot be represented in a Euclidean space, but simply ignoring these axes would lead to biased estimations of FD. Hence in dbFD one of four correction methods are used, following argument corr. "sqrt" simply takes the square root of the distances. However, this approach does not always work for all coefficients, in which case dbFD will stop and tell the user to select another correction method. "cailliez" refers to the approach described by Cailliez (1983) and is implemented via [cailliez](#page-0-0). "lingoes" refers to the approach described by Lingoes (1971) and is implemented via [lingoes](#page-0-0). "none" creates a distance matrix with only the positive eigenvalues of the Euclidean representation via [quasieuclid](#page-0-0). See Legendre and Legendre (1998) and Legendre and Anderson (1999) for more details on these corrections.

Principal coordinates analysis (PCoA) is then performed (via [dudi.pco](#page-0-0)) on the *corrected* speciesspecies distance matrix. The resulting PCoA axes are used as the new 'traits' to compute the three indices of Villéger et al. (2008): FRic, FEve, and FDiv. For FEve, there is no limit on the number of traits that can be used, so all PCoA axes are used. On the other hand, FRic and FDiv both rely on finding the minimum convex hull that includes all species (Villéger et al. 2008). This requires more species than traits. To circumvent this problem, dbFD takes only a subset of the PCoA axes as traits via argument m. This, however, comes at a cost of loss of information. The quality of the resulting reduced-space representation is returned by qual.FRic, which is computed as described by Legendre and Legendre (1998) and can be interpreted as a  $R^2$ -like ratio.

In dbFD, FRic is generally measured as the convex hull volume, but when there is only one continuous trait it is measured as the range (or the range of the ranks for an ordinal trait). Conversely, when only nominal and ordinal traits are present, FRic is measured as the number of unique trait

### <span id="page-6-0"></span> $d$ bFD  $\sim$  7

value combinations in a community. FEve and FDiv, but not FRic, can account for species relative abundances, as described by Villéger et al. (2008).

Functional dispersion (FDis; Laliberté and Legendre 2010) is computed from the *uncorrected* species-species distance matrix via [fdisp](#page-10-1). Axes with negatives eigenvalues are corrected following the approach of Anderson (2006). When all species have equal abundances (i.e. presence-absence data), FDis is simply the average distance to the centroid (i.e. multivariate dispersion) as originally described by Anderson (2006). Multivariate dispersion has been proposed as an index of beta diversity (Anderson et al. 2006). However, Laliberté and Legendre (2010) have extended it to a FD index. FDis can account for relative abundances by shifting the position of the centroid towards the most abundant species, and then computing a weighted average distance to this new centroid, using again the relative abundances as weights (Laliberté and Legendre 2010). FDis has no upper limit and requires at least two species to be computed. For communities composed of only one species, dbFD returns a FDis value of 0. FDis is by construction unaffected by species richness, it can be computed from any distance or dissimilarity measure (Anderson et al. 2006), it can handle any number and type of traits (including more traits than species), and it is not strongly influenced by outliers.

Rao's quadratic entropy (Q) is computed from the *uncorrected* species-species distance matrix via [divc](#page-0-0). See Botta-Dukát (2005) for details. Rao's Q is conceptually similar to FDis, and simulations (via [simul.dbFD](#page-23-1)) have shown high positive correlations between the two indices (Laliberté and Legendre 2010). Still, one potential advantage of FDis over Rao's Q is that in the unweighted case (i.e. with presence-absence data), it opens possibilities for formal statistical tests for differences in FD between two or more communities through a distance-based test for homogeneity of multivariate dispersions (Anderson 2006); see [betadisper](#page-0-0) for more details.

Functional group richness (FGR) is based on the classification of the species by the user from visual inspection of a dengrogram. Method "kmeans" is also available by calling [cascadeKM](#page-0-0). In that case, the Calinski-Harabasz (1974) criterion or the simple structure index (SSI) can be used to estimate the number of functional groups; see [cascadeKM](#page-0-0) for more details. FGR returns the number of functional groups per community, as well as the abundance of each group in each community.

The community-level means of trait values (CWM) is an index of functional composition (Lavorel et al. 2008), and is computed via [functcomp](#page-12-1). Species with [NAs](#page-0-0) for a given trait are excluded for that trait.

### Value

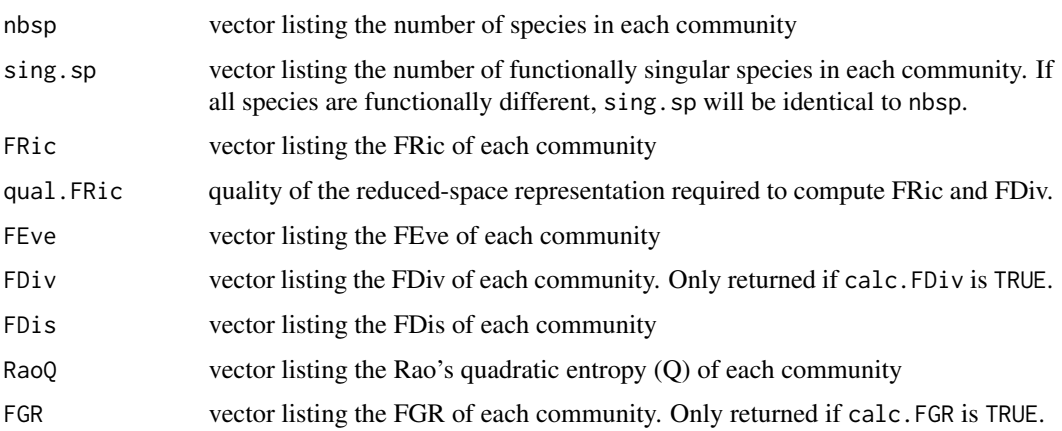

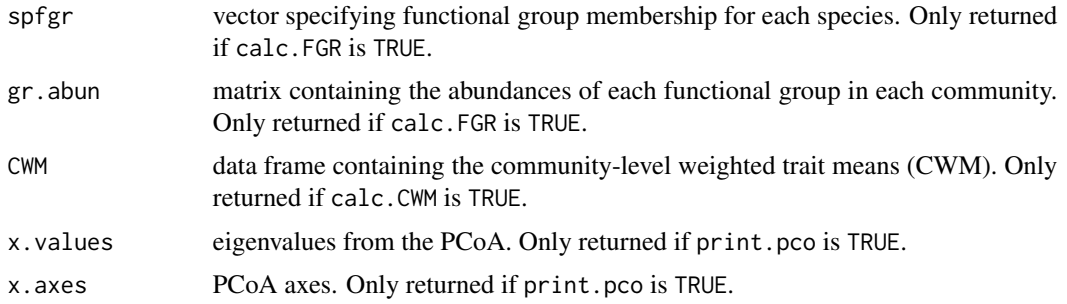

### Warning

Users often report that dbFD crashed during their analysis. Generally this occurs under Windows, and is almost always due to the computation of convex hull volumes. Possible solutions are to choose calc.FRic = "FALSE", or to reduce the dimensionality of the trait matrix using the "m" argument.

### Note

dbFD borrows code from the F\_RED function of Villéger et al. (2008).

### Author(s)

Etienne Laliberté <etiennelaliberte@gmail.com> <https://www.elaliberte.info/>

### References

Anderson, M. J. (2006) Distance-based tests for homogeneity of multivariate dispersions. *Biometrics* 62:245-253.

Anderson, M. J., K. E. Ellingsen and B. H. McArdle (2006) Multivariate dispersion as a measure of beta diversity. *Ecology Letters* 9:683-693.

Botta-Dukát, Z. (2005) Rao's quadratic entropy as a measure of functional diversity based on multiple traits. *Journal of Vegetation Science* 16:533-540.

Cailliez, F. (1983) The analytical solution of the additive constant problem. *Psychometrika* 48:305- 310.

Calinski, T. and J. Harabasz (1974) A dendrite method for cluster analysis. *Communications in Statistics* 3:1-27.

Gower, J. C. (1971) A general coefficient of similarity and some of its properties. *Biometrics* 27:857-871.

Laliberté, E. and P. Legendre (2010) A distance-based framework for measuring functional diversity from multiple traits. *Ecology* 91:299-305.

Lavorel, S., K. Grigulis, S. McIntyre, N. S. G. Williams, D. Garden, J. Dorrough, S. Berman, F. Quétier, A. Thebault and A. Bonis (2008) Assessing functional diversity in the field - methodology matters! *Functional Ecology* 22:134-147.

Legendre, P. and M. J. Anderson (1999) Distance-based redundancy analysis: testing multispecies responses in multifactorial ecological experiments. *Ecological Monographs* 69:1-24.

<span id="page-8-0"></span>Legendre, P. and L. Legendre (1998) *Numerical Ecology*. 2nd English edition. Amsterdam: Elsevier.

Lingoes, J. C. (1971) Some boundary conditions for a monotone analysis of symmetric matrices. *Psychometrika* 36:195-203.

Podani, J. (1999) Extending Gower's general coefficient of similarity to ordinal characters. *Taxon* 48:331-340.

Sokal, R. R. and C. D. Michener (1958) A statistical method for evaluating systematic relationships. *The University of Kansas Scientific Bulletin* 38:1409-1438.

Villéger, S., N. W. H. Mason and D. Mouillot (2008) New multidimensional functional diversity indices for a multifaceted framework in functional ecology. *Ecology* 89:2290-2301.

### See Also

[gowdis](#page-13-1), [functcomp](#page-12-1), [fdisp](#page-10-1), [simul.dbFD](#page-23-1), [divc](#page-0-0), [treedive](#page-0-0), [betadisper](#page-0-0)

### Examples

```
# mixed trait types, NA's
ex1 <- dbFD(dummy$trait, dummy$abun)
ex1
# add variable weights
# 'cailliez' correction is used because 'sqrt' does not work
w<-c(1, 5, 3, 2, 5, 2, 6, 1)
ex2 <- dbFD(dummy$trait, dummy$abun, w, corr="cailliez")
# if 'x' is a distance matrix
trait.d <- gowdis(dummy$trait)
ex3 <- dbFD(trait.d, dummy$abun)
ex3
# one numeric trait, one NA
num1 <- dummy$trait[,1] ; names(num1) <- rownames(dummy$trait)
ex4 <- dbFD(num1, dummy$abun)
ex4
# one ordered trait, one NA
ord1 <- dummy$trait[,5] ; names(ord1) <- rownames(dummy$trait)
ex5 <- dbFD(ord1, dummy$abun)
ex5
# one nominal trait, one NA
fac1 <- dummy$trait[,3] ; names(fac1) <- rownames(dummy$trait)
ex6 <- dbFD(fac1, dummy$abun)
ex6
# example with real data from New Zealand short-tussock grasslands
# 'lingoes' correction used because 'sqrt' does not work in that case
ex7 <- dbFD(tussock$trait, tussock$abun, corr = "lingoes")
```

```
## Not run:
# calc.FGR = T, 'ward'
ex7 <- dbFD(dummy$trait, dummy$abun, calc.FGR = T)
ex7
# calc.FGR = T, 'kmeans'
ex8 <- dbFD(dummy$trait, dummy$abun, calc.FGR = T,
clust.type = "kmeans")
ex8
# ward clustering to compute FGR
ex9 <- dbFD(tussock$trait, tussock$abun,
corr = "cailliez", calc.FGR = TRUE, clust.type = "ward")
# choose 'g' for number of groups
# 6 groups seems to make good ecological sense
ex9
# however, calinksi criterion in 'kmeans' suggests
# that 6 groups may not be optimal
ex10 <- dbFD(tussock$trait, tussock$abun, corr = "cailliez",
calc.FGR = TRUE, cluster-type = "kmeans", km.sup.gr = 10)## End(Not run)
```
dummy *Dummy Functional Trait Dataset*

### Description

A dummy dataset containing 8 species and 8 functional traits (2 continuous, 2 nominal, 2 ordinal, and 2 binary), with some missing values. Also includes a matrix of species abundances from 10 communities.

### Usage

dummy

### Format

trait data frame of 8 functional traits on 8 species

abun matrix of abundances of the 8 species from 10 communities

### Source

Etienne Laliberté <etiennelaliberte@gmail.com>

<span id="page-9-0"></span>

### <span id="page-10-1"></span><span id="page-10-0"></span>Description

fdisp measures the functional dispersion (FDis) of a set of communities, as described by Laliberté and Legendre (2010).

### Usage

fdisp(d, a, tol =  $1e-07$ )

### Arguments

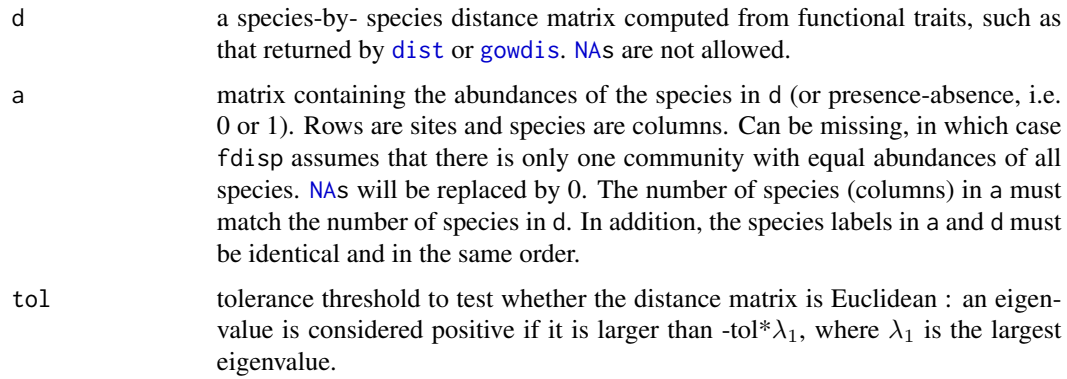

### Details

fdisp computes, for a set of communities, the average distance of individual objects (species) in PCoA space from any distance or dissimilarity measure, as described by Anderson (2006). The average distance to the centroid is a measure of multivariate dispersion and as been suggested as an index of beta diversity (Anderson et al. 2006). However, in fdisp both the centroid and the average distance to this centroid can be weighted by individual objects. In other words, fdisp returns the weighted average distance to the weighted centroid. This was suggested so that multivariate dispersion could be used as a multidimensional functional diversity (FD) index that can be weighted by species abundances. This FD index has been called functional dispersion (FDis) and is described by Laliberté and Legendre (2010).

In sum, FDis can account for relative abundances by shifting the position of the centroid towards the most abundant species, and then computing a weighted average distance to this new centroid, using again the relative abundances as weights (Laliberté and Legendre 2010). FDis has no upper limit and requires at least two species to be computed. For communities composed of only one species, dbFD returns a FDis value of 0. FDis is by construction unaffected by species richness, it can be computed from any distance or dissimilarity measure (Anderson et al. 2006), it can handle any number and type of traits (including more traits than species), and it is not strongly influenced by outliers.

FDis is conceptually similar to Rao's quadratic entropy Q (Botta-Dukát 2005), and simulations (via [simul.dbFD](#page-23-1)) have shown high positive correlations between the two indices (Laliberté and Legendre 2010). Still, one potential advantage of FDis over Rao's Q is that in the unweighted case (i.e. with presence-absence data), it opens possibilities for formal statistical tests for differences in FD between two or more communities through a distance-based test for homogeneity of multivariate dispersions (Anderson 2006); see [betadisper](#page-0-0) for more details.

Corrections for PCoA axes corresponding to negative eigenvalues are applied following Anderson (2006); see also [betadisper](#page-0-0) for more details on these corrections.

### Value

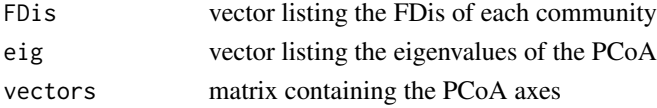

### Note

fdisp is implemented in [dbFD](#page-2-1) and is used to compute the functional dispersion (FDis) index.

### Author(s)

Etienne Laliberté <etiennelaliberte@gmail.com> <https://www.elaliberte.info/>

### References

Anderson, M. J. (2006) Distance-based tests for homogeneity of multivariate dispersions. *Biometrics* 62:245-253.

Anderson, M. J., K. E. Ellingsen and B. H. McArdle (2006) Multivariate dispersion as a measure of beta diversity. *Ecology Letters* 9:683-693.

Botta-Dukát, Z. (2005) Rao's quadratic entropy as a measure of functional diversity based on multiple traits. *Journal of Vegetation Science* 16:533-540.

Laliberté, E. and P. Legendre (2010) A distance-based framework for measuring functional diversity from multiple traits. *Ecology* 91299:305.

### See Also

[dbFD](#page-2-1) for computing multidimensional FD indices and [betadisper](#page-0-0) from which fdisp borrows some code.

### Examples

```
# dummy dataset
dummy.dist <- gowdis(dummy$trait)
ex1 <- fdisp(dummy.dist, dummy$abun)
ex1
# example with real data from New Zealand short-tussock grasslands
ex2 <- fdisp(gowdis(tussock$trait), tussock$abun)
ex2
```
<span id="page-11-0"></span>

<span id="page-12-1"></span><span id="page-12-0"></span>

### Description

functcomp returns the functional composition of a set of communities, as measured by the communitylevel weighted means of trait values (CWM; e.g. Lavorel et al. 2008).

### Usage

functcomp(x, a, CWM.type =  $c("dom", "all"), bin.num = NULL)$ 

### Arguments

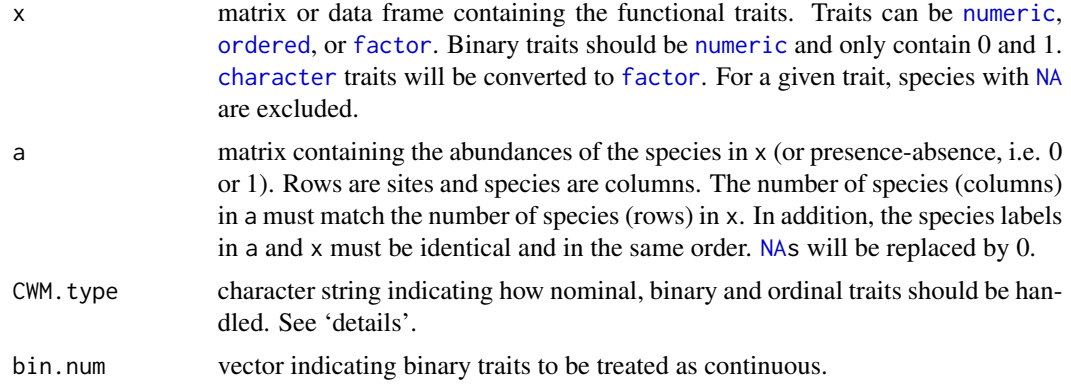

### Details

functcomp computes the community-level weighted means of trait values for a set of communities (i.e. sites). For a continuous trait, CWM is the mean trait value of all species present in the community (after excluding species with [NAs](#page-0-0)), weighted by their relative abundances.

For ordinal, nominal and binary traits, either the dominant class is returned (when CWM.type is "dom"), or the abundance of each individual class is returned (when CWM.type is "all").

The default behaviour of binary traits being treated as nominal traits can be over-ridden by specifying bin.num, in which case they are treated as numeric traits.

When CWM. type = "dom", if the maximum abundance value is shared between two or more classes, then one of these classes is randomly selected for CWM. Because species with [NAs](#page-0-0) for a given trait are excluded for that trait, it is possible that when CWM.type is set to "all", the sum of the abundances of all classes for a given ordinal/nominal/binary trait does not equal the sum of the species abundances. Thus, it is definitely not recommended to have [NAs](#page-0-0) for very abundant species, as this will lead to biased estimates of functional composition.

### Value

a data frame containing the CWM values of each trait for each community.

### <span id="page-13-0"></span>Note

functcomp is implemented in [dbFD](#page-2-1) and will be returned if calc.CWM is TRUE.

### Author(s)

Etienne Laliberté <etiennelaliberte@gmail.com> <https://www.elaliberte.info/>

### References

Lavorel, S., K. Grigulis, S. McIntyre, N. S. G. Williams, D. Garden, J. Dorrough, S. Berman, F. Quétier, A. Thébault and A. Bonis (2008) Assessing functional diversity in the field - methodology matters! *Functional Ecology* 22:134-147.

### See Also

[dbFD](#page-2-1) for measuring distance-based multidimensional functional diversity indices, including CWM.

### Examples

```
# for ordinal, nominal and binary variables
# returns only the most frequent class
ex1 <- functcomp(dummy$trait, dummy$abun)
ex1
# returns the frequencies of each class
ex2 <- functcomp(dummy$trait, dummy$abun, CWM.type = "all")
ex2
# example with real data from New Zealand short-tussock grasslands
ex3 <- functcomp(tussock$trait, tussock$abun)
ex3
```
<span id="page-13-1"></span>

gowdis *Gower Dissimilarity*

### Description

gowdis measures the Gower (1971) dissimilarity for mixed variables, including asymmetric binary variables. Variable weights can be specified. gowdis implements Podani's (1999) extension to ordinal variables.

### Usage

```
gowdis(x, w, asym.bin = NULL, ord = c("podani", "metric", "classic"))
```
### <span id="page-14-0"></span>gowdis 2008 and 2009 and 2009 and 2009 and 2009 and 2009 and 2009 and 2009 and 2009 and 2009 and 2009 and 2009  $\pm$

### Arguments

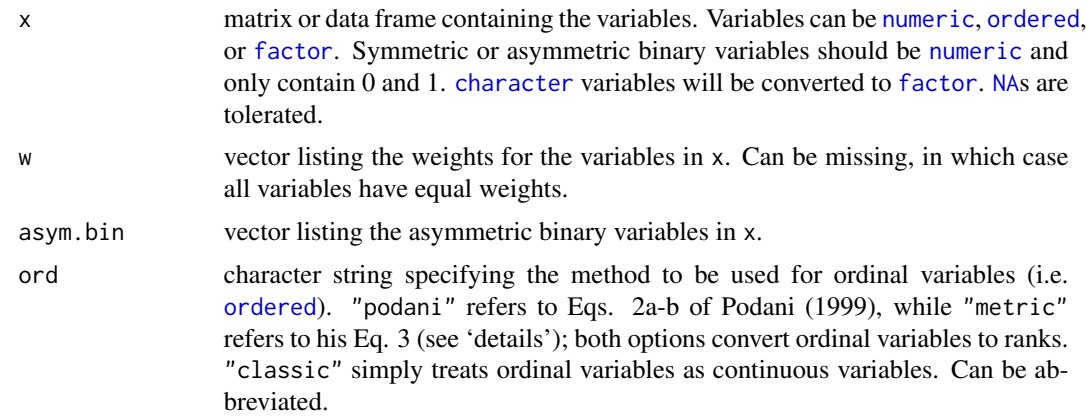

### Details

,

gowdis computes the Gower (1971) similarity coefficient exactly as described by Podani (1999), then converts it to a dissimilarity coefficient by using  $D = 1 - S$ . It integrates variable weights as described by Legendre and Legendre (1998).

Let  $X = \{x_{ij}\}\$ be a matrix containing n objects (rows) and m columns (variables). The similarity  $G_{jk}$  between objects j and k is computed as

$$
G_{jk} = \frac{\sum_{i=1}^{n} w_{ijk} s_{ijk}}{\sum_{i=1}^{n} w_{ijk}}
$$

where  $w_{ijk}$  is the weight of variable i for the j-k pair, and  $s_{ijk}$  is the partial similarity of variable i for the  $j-k$  pair,

and where  $w_{ijk} = 0$  if objects j and k cannot be compared because  $x_{ij}$  or  $x_{ik}$  is unknown (i.e. [NA](#page-0-0)). For binary variables,  $s_{ijk} = 0$  if  $x_{ij} \neq x_{ik}$ , and  $s_{ijk} = 1$  if  $x_{ij} = x_{ik} = 1$  or if  $x_{ij} = x_{ik} = 0$ . For asymmetric binary variables, same as above except that  $w_{ijk} = 0$  if  $x_{ij} = x_{ik} = 0$ . For nominal variables,  $s_{ijk} = 0$  if  $x_{ij} \neq x_{ik}$  and  $s_{ijk} = 1$  if  $x_{ij} = x_{ik}$ . For continuous variables,

$$
s_{ijk} = 1 - \frac{|x_{ij} - x_{ik}|}{x_{i \cdot max} - x_{i \cdot min}}
$$

where  $x_{i,max}$  and  $x_{i,min}$  are the maximum and minimum values of variable i, respectively.

For ordinal variables, when ord = "podani" or ord = "metric", all  $x_{ij}$  are replaced by their ranks  $r_{ij}$  determined over all objects (such that ties are also considered), and then

if ord = "podani"

 $s_{ijk} = 1$  if  $r_{ij} = r_{ik}$ , otherwise

$$
s_{ijk} = 1 - \frac{|r_{ij} - r_{ik}| - (T_{ij} - 1)/2 - (T_{ik} - 1)/2}{r_{i,max} - r_{i,min} - (T_{i,max} - 1)/2 - (T_{i,min} - 1)/2}
$$

<span id="page-15-0"></span>where  $T_{ij}$  is the number of objects which have the same rank score for variable i as object j (including j itself),  $T_{ik}$  is the number of objects which have the same rank score for variable i as object k (including k itself),  $r_{i,max}$  and  $r_{i,min}$  are the maximum and minimum ranks for variable i, respectively,  $T_{i,max}$  is the number of objects with the maximum rank, and  $T_{i,min}$  is the number of objects with the minimum rank.

if ord = "metric"

$$
s_{ijk} = 1 - \frac{|r_{ij} - r_{ik}|}{r_{i.max} - r_{i.min}}
$$

When ord = "classic", ordinal variables are simply treated as continuous variables.

### Value

an object of class [dist](#page-0-0) with the following attributes: Labels, Types (the variable types, where 'C' is continuous/numeric, 'O' is ordinal, 'B' is symmetric binary, 'A' is asymmetric binary, and 'N' is nominal), Size, Metric.

### Author(s)

Etienne Laliberté <etiennelaliberte@gmail.com> <https://www.elaliberte.info/>, with some help from Philippe Casgrain for the C interface.

### References

Gower, J. C. (1971) A general coefficient of similarity and some of its properties. *Biometrics* 27:857-871.

Legendre, P. and L. Legendre (1998) *Numerical Ecology*. 2nd English edition. Amsterdam: Elsevier.

Podani, J. (1999) Extending Gower's general coefficient of similarity to ordinal characters. *Taxon* 48:331-340.

### See Also

[daisy](#page-0-0) is similar but less flexible, since it does not include variable weights and does not treat ordinal variables as described by Podani (1999). Using ord = "classic" reproduces the behaviour of [daisy](#page-0-0).

### Examples

```
ex1 <- gowdis(dummy$trait)
ex1
# check attributes
attributes(ex1)
# to include weights
w \leftarrow c(4, 3, 5, 1, 2, 8, 3, 6)ex2 <- gowdis(dummy$trait, w)
ex2
```
### <span id="page-16-0"></span>mahaldis 17

```
# variable 7 as asymmetric binary
ex3 <- gowdis(dummy$trait, asym.bin = 7)
ex3
# example with trait data from New Zealand vascular plant species
ex4 <- gowdis(tussock$trait)
```
mahaldis *Mahalanobis Distance*

### Description

mahaldis measures the pairwise Mahalanobis (1936) distances between individual objects.

### Usage

mahaldis(x)

### Arguments

x matrix containing the variables. [NA](#page-0-0)s are not tolerated.

### Details

mahaldis computes the Mahalanobis (1936) distances between individual objects. The Mahalanobis distance takes into account correlations among variables and does not depend on the scales of the variables.

mahaldis builds on the fact that type-II principal component analysis (PCA) preserves the Mahalanobis distance among objects (Legendre and Legendre 2012). Therefore, mahaldis first performs a type-II PCA on standardized variables, and then computes the Euclidean distances among (repositioned) objects whose positions are given in the matrix G. This is equivalent to the Mahalanobis distances in the space of the original variables (Legendre and Legendre 2012).

### Value

an object of class [dist](#page-0-0).

### Author(s)

Pierre Legendre <pierre.legendre@umontreal.ca> <http://adn.biol.umontreal.ca/~numericalecology/>

Ported to FD by Etienne Laliberté.

### References

Legendre, P. and L. Legendre (2012) *Numerical Ecology*. 3nd English edition. Amsterdam: Elsevier.

### <span id="page-17-0"></span>See Also

[mahalanobis](#page-0-0) computes the Mahalanobis distances among groups of objects, not individual objects.

### Examples

```
mat <- matrix(rnorm(100), 50, 20)
ex1 <- mahaldis(mat)
# check attributes
attributes(ex1)
```
<span id="page-17-1"></span>maxent *Estimating Probabilities via Maximum Entropy: Improved Iterative Scaling*

### Description

maxent returns the probabilities that maximize the entropy conditional on a series of constraints that are linear in the features. It relies on the Improved Iterative Scaling algorithm of Della Pietra et al. (1997). It has been used to predict the relative abundances of a set of species given the trait values of each species and the community-aggregated trait values at a site (Shipley et al. 2006; Shipley 2009; Sonnier et al. 2009).

### Usage

maxent(constr, states, prior, tol = 1e-07, lambda = FALSE)

### Arguments

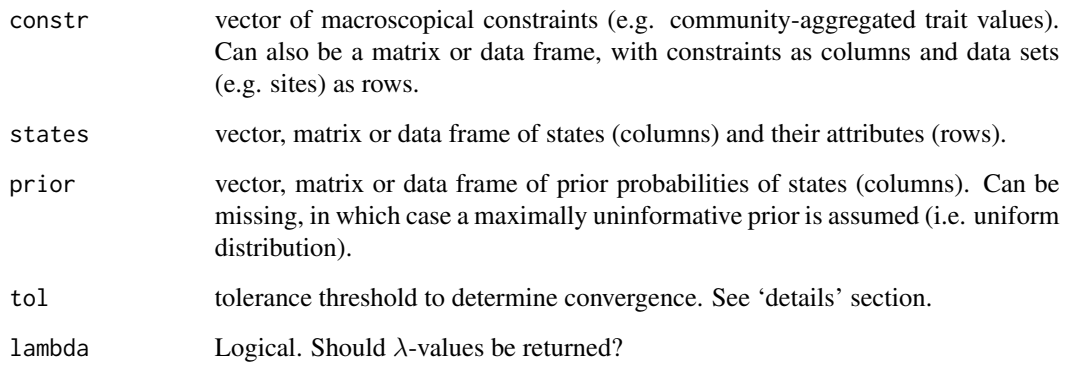

### maxent 19

### Details

The biological model of community assembly through trait-based habitat filtering (Keddy 1992) has been translated mathematically via a maximum entropy (maxent) model by Shipley et al. (2006) and Shipley (2009). A maxent model contains three components: (i) a set of possible states and their attributes, (ii) a set of macroscopic empirical constraints, and (iii) a prior probability distribution  $\mathbf{q} = [q_i]$ .

In the context of community assembly, states are species, macroscopic empirical constraints are community-aggregated traits, and prior probabilities q are the relative abundances of species of the regional pool (Shipley et al. 2006, Shipley 2009). By default, these prior probabilities q are maximally uninformative (i.e. a uniform distribution), but can be specificied otherwise (Shipley 2009, Sonnier et al. 2009).

To facilitate the link between the biological model and the mathematical model, in the following description of the algorithm states are species and constraints are traits.

Note that if constr is a matrix or data frame containing several sets (rows), a maxent model is run on each individual set. In this case if prior is a vector, the same prior is used for each set. A different prior can also be specified for each set. In this case, the number of rows in prior must be equal to the number of rows in constr.

If q is not specified, set  $p_j = 1/S$  for each of the S species (i.e. a uniform distribution), where  $p_j$ is the probability of species j, otherwise  $p_i = q_i$ .

Calulate a vector  $\mathbf{c} = [c_i] = \{c_1, c_2, \dots, c_T\}$ , where  $c_i = \sum_{i=1}^{S}$  $j=1$  $t_{ij}$ ; i.e. each  $c_i$  is the sum of the values of trait  $i$  over all species, and  $T$  is the number of traits.

Repeat for each iteration  $k$  until convergence:

1. For each trait  $t_i$  (i.e. row of the constraint matrix) calculate:

$$
\gamma_i(k) = \ln \left( \frac{\bar{t}_i}{\sum_{j=1}^S (p_j(k) \ t_{ij})} \right) \left( \frac{1}{c_i} \right)
$$

This is simply the natural log of the known community-aggregated trait value to the calculated community-aggregated trait value at this step in the iteration, given the current values of the probabilities. The whole thing is divided by the sum of the known values of the trait over all species.

2. Calculate the normalization term Z:

$$
Z(k) = \left(\sum_{j=1}^{S} p_j(k) e^{\left(\sum_{i=1}^{T} \gamma_i(k) t_{ij}\right)}\right)
$$

3. Calculate the new probabilities  $p_i$  of each species at iteration  $k + 1$ :

<span id="page-19-0"></span>20 maxembra 20 maxembra 20 maxembra 20 maxembra 20 maxembra 20 maxembra 20 maxembra 20 maxembra 20 maxembra 20 maxembra 20 maxembra 20 maxembra 20 maxembra 20 maxembra 20 maxembra 20 maxembra 20 maxembra 20 maxembra 20 max

$$
p_j(k+1) = \frac{p_j(k) e^{\left(\sum_{i=1}^T \gamma_i(k) t_{ij}\right)}}{Z(k)}
$$

4. If  $|max(p(k+1) - p(k))| \le$  tolerance threshold (i.e. argument tol) then stop, else repeat steps 1 to 3.

When convergence is achieved then the resulting probabilities  $(\hat{p}_i)$  are those that are as close as possible to  $q_i$  while simultaneously maximize the entropy conditional on the community-aggregated traits. The solution to this problem is the Gibbs distribution:

$$
\hat{p}_j = \frac{q_j e^{-\sum_{i=1}^T \lambda_i t_{ij}}}{\sum_{j=1}^S q_j e^{-\sum_{i=1}^T \lambda_i t_{ij}}} = \frac{q_j e^{-\sum_{i=1}^T \lambda_i t_{ij}}}{Z}
$$

This means that one can solve for the Langrange multipliers (i.e. weights on the traits,  $\lambda_i$ ) by solving the linear system of equations:

$$
\begin{pmatrix}\n\ln(\hat{p}_1) \\
\ln(\hat{p}_2) \\
\vdots \\
\ln(\hat{p}_S)\n\end{pmatrix} = (\lambda_1, \lambda_2, \ldots, \lambda_T) \begin{bmatrix}\nt_{11} & t_{12} & \ldots & t_{1S} - \ln(Z) \\
t_{21} & t_{22} & \vdots & t_{2S} - \ln(Z) \\
\vdots & \vdots & \vdots & \vdots \\
t_{T1} & t_{T2} & \ldots & t_{TS} - \ln(Z)\n\end{bmatrix} - \ln(Z)
$$

This system of linear equations has  $T+1$  unknowns (the T values of  $\lambda$  plus  $ln(Z)$ ) and S equations. So long as the number of traits is less than  $S - 1$ , this system is soluble. In fact, the solution is the well-known least squares regression: simply regress the values  $ln(\hat{p}_i)$  of each species on the trait values of each species in a multiple regression.

The intercept is the value of  $ln(Z)$  and the slopes are the values of  $\lambda_i$  and these slopes (Lagrange multipliers) measure by how much the  $ln(\hat{p}_j)$ , i.e. the ln(relative abundances), changes as the value of the trait changes.

[maxent.test](#page-21-1) provides permutation tests for maxent models (Shipley 2010).

### Value

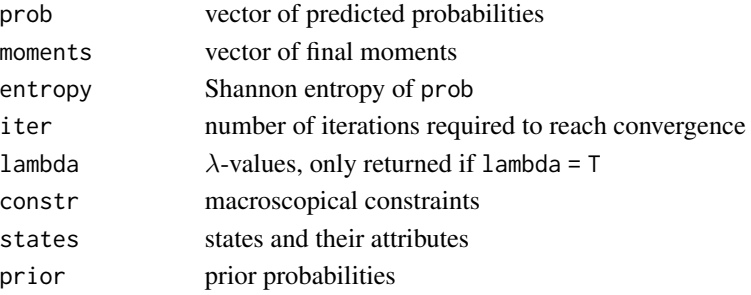

### <span id="page-20-0"></span> $maxent$  21

### Author(s)

Bill Shipley <bill.shipley@usherbrooke.ca>

<http://www.billshipley.recherche.usherbrooke.ca/>

Ported to FD by Etienne Laliberté.

### References

Della Pietra, S., V. Della Pietra, and J. Lafferty (1997) Inducing features of random fields. *IEEE Transactions Pattern Analysis and Machine Intelligence* 19:1-13.

Keddy, P. A. (1992) Assembly and response rules: two goals for predictive community ecology. *Journal of Vegetation Science* 3:157-164.

Shipley, B., D. Vile, and É. Garnier (2006) From plant traits to plant communities: a statistical mechanistic approach to biodiversity. *Science* 314: 812–814.

Shipley, B. (2009) From Plant Traits to Vegetation Structure: Chance and Selection in the Assembly of Ecological Communities. Cambridge University Press, Cambridge, UK. 290 pages.

Shipley, B. (2010) Inferential permutation tests for maximum entropy models in ecology. *Ecology* in press.

Sonnier, G., Shipley, B., and M. L. Navas. 2009. Plant traits, species pools and the prediction of relative abundance in plant communities: a maximum entropy approach. *Journal of Vegetation Science* in press.

### See Also

[functcomp](#page-12-1) to compute community-aggregated traits, and [maxent.test](#page-21-1) for the permutation tests proposed by Shipley (2010).

Another faster version of maxent for multicore processors called maxentMC is available from Etienne Laliberté (<etiennelaliberte@gmail.com>). It's exactly the same as maxent but makes use of the multicore, doMC, and foreach packages. Because of this, maxentMC only works on POSIX-compliant OS's (essentially anything but Windows).

### Examples

```
# an unbiased 6-sided dice, with mean = 3.5
# what is the probability associated with each side,
# given this constraint?
maxent(3.5, 1:6)
# a biased 6-sided dice, with mean = 4
maxent(4, 1:6)
# example with tussock dataset
traits <- tussock$trait[, c(2:7, 11)] # use only continuous traits
traits <- na.omit(traits) # remove 2 species with NA's
abun <- tussock$abun[, rownames(traits)] # abundance matrix
abun <- t(apply(abun, 1, function(x) x / sum(x) )) # relative abundances
agg <- functcomp(traits, abun) # community-aggregated traits
traits <- t(traits) # transpose matrix
```

```
# run maxent on site 1 (first row of abun), all species
pred.abun <- maxent(agg[1,], traits)
## Not run:
# do the constraints give predictive ability?
maxent.test(pred.abun, obs = abun[1,], nperm = 49)
## End(Not run)
```
<span id="page-21-1"></span>

maxent.test *Inferential Permutation Tests for Maximum Entropy Models*

### Description

maxent.test performs the permutation tests proposed by Shipley (2010) for maximum entropy models. Two different null hypotheses can be tested: 1) the information encoded in the *entire set* of constraints C is irrelevant for predicting the probabilities, and 2) the information encoded in *subset* B of the entire set of constraints  $C = A \cup B$  is irrelevant for predicting the probabilities. A plot can be returned to facilitate interpretation.

### Usage

```
maxent.test(model, obs, sub.c, nperm = 99, quick = TRUE,
alpha = 0.05, plot = TRUE)
```
### Arguments

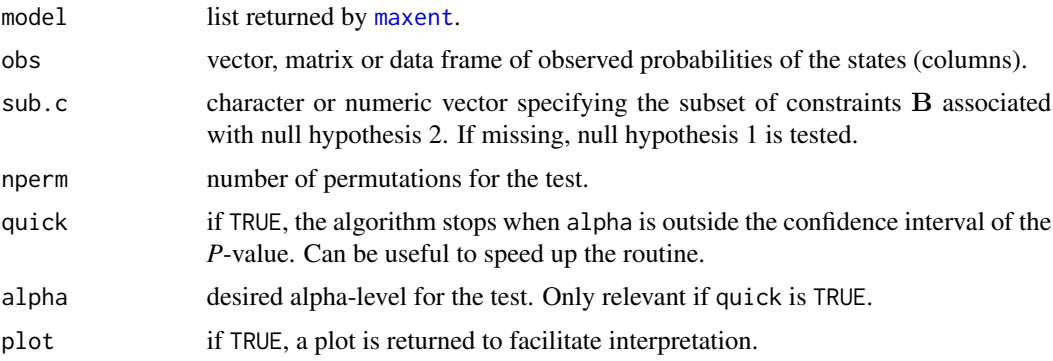

### Details

maxent.test is a direct translation of the permutation tests described by Shipley (2010). Please refer to this article for details.

Using quick = FALSE will return the true null probability for a given nperm. However, if nperm is large (a rule-of-thumb is  $\ge$  = 999 permutations for allowing inference at  $\alpha$  = 0.05), this can take a very long time. Using quick = TRUE is a much faster and highly recommended alternative if one is

<span id="page-21-0"></span>

### maxent.test 23

only interested in accepting/rejecting the null hypothesis at the specified  $\alpha$ -level given by argument alpha.

If [maxent](#page-17-1) was run with multiple data sets (i.e. if constr had more than one row), then maxent.test performs the test for all sets simultaneously, following the 'omnibus' procedure described by Shipley (2010).

The following measure of fit between observed and predicted probabilities is returned:

$$
\text{fit} = 1 - \frac{\sum_{j=1}^{D} \sum_{i=1}^{S} (o_{ij} - p_{ij})^2}{\sum_{j=1}^{D} \sum_{i=1}^{S} (o_{ij} - q_{ij})^2}
$$

where  $o_{ij}$ ,  $p_{ij}$ , and  $q_{ij}$  are the observed, predicted and prior probabilities of state i from data set j, respectively,  $S$  is the number of states, and  $D$  the number of data sets (i.e. rows in obs). A value of 1 indicates perfect predictive capacity, while a value near zero indicates that the constraints provide no additional information beyond what is already contained in the prior q (Sonnier et al. 2009).

### Value

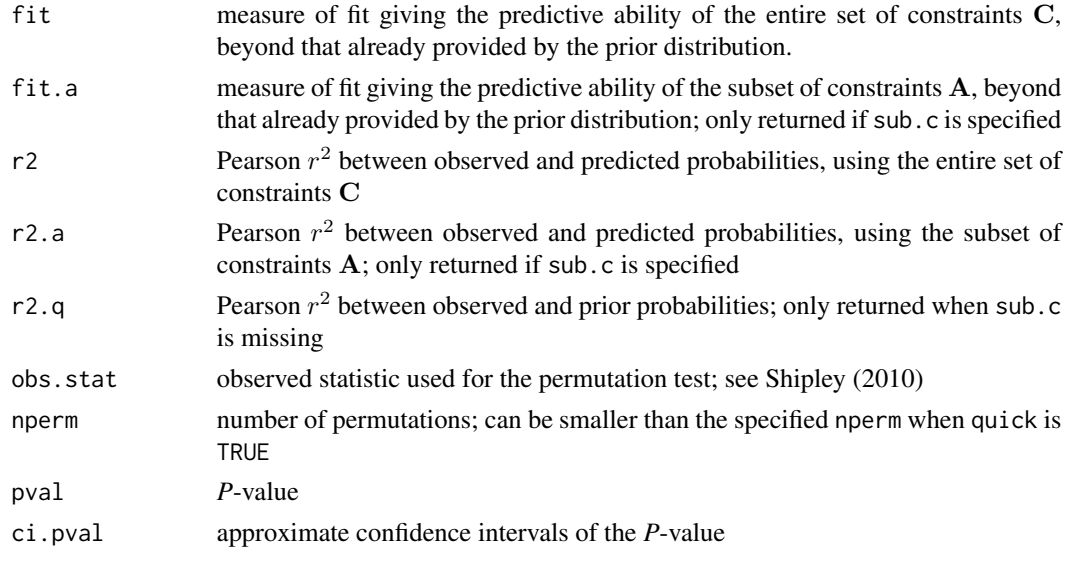

### Warning

maxent. test is a computationally intensive function. The tests can take a very long time when nperm is large and quick = FALSE. It is highly recommended to use quick = TRUE because of this, unless you are interested in obtaining the true null probability.

### Author(s)

Etienne Laliberté <etiennelaliberte@gmail.com> <https://www.elaliberte.info/>

### <span id="page-23-0"></span>References

Sonnier, G., Shipley, B., and M. L. Navas. 2009. Plant traits, species pools and the prediction of relative abundance in plant communities: a maximum entropy approach. *Journal of Vegetation Science* in press.

Shipley, B. (2010) Inferential permutation tests for maximum entropy models in ecology. *Ecology* in press.

### See Also

[maxent](#page-17-1) to run the maximum entropy model that is required by maxent. test.

Another faster version of maxent.test for multicore processors called maxent.testMC is available from Etienne Laliberté (<etiennelaliberte@gmail.com>). It's exactly the same as maxent.test but makes use of the **multicore, doMC**, and **foreach** packages. Because of this, maxentMC only works on POSIX-compliant OS's (essentially anything but Windows).

### Examples

```
# example with tussock dataset
traits \leq tussock$trait[, c(2:7, 11)] # use only continuous traits
traits <- na.omit(traits) # remove 2 species with NA's
abun <- tussock$abun[, rownames(traits)] # abundance matrix
abun \leq t(apply(abun, 1, function(x) x / sum(x) )) # relative abundances
agg <- functcomp(traits, abun) # community-aggregated traits
traits <- t(traits) # transpose matrix
# run maxent on site 1 (first row of abun), all species
pred.abun <- maxent(agg[1,], traits)
## Not run:
# do the constraints give predictive ability?
maxent.test(pred.abun, obs = abun[1,], nperm = 49)
# are height, LDMC, and leaf [N] important constraints?
maxent.test(pred.abun, obs = abun[1,], sub.c = c("height",
"LDMC", "leafN"), nperm = 49## End(Not run)
```
<span id="page-23-1"></span>simul.dbFD *Simulations to Explore Relationships Between Functional Diversity Indices*

### **Description**

simul.dbFD generates artificial communities of species with artificial functional traits. Different functional diversity (FD) indices are computed from these communities using [dbFD](#page-2-1) to explore their inter-relationships.

### simul.dbFD 25

### Usage

```
simul.dbFD(s = c(5, 10, 15, 20, 25, 30, 35, 40), t = 3,
         r = 10, p = 100, tr.method = c("unif", "norm", "lnorm"),abun.method = c("Inorm", "norm", "unif"), w.abun = TRUE)
```
### Arguments

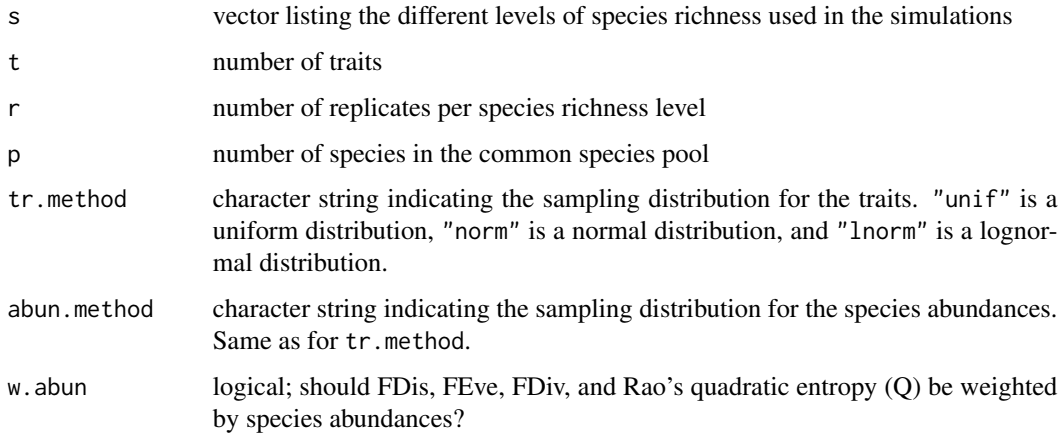

### Value

A list contaning the following elements:

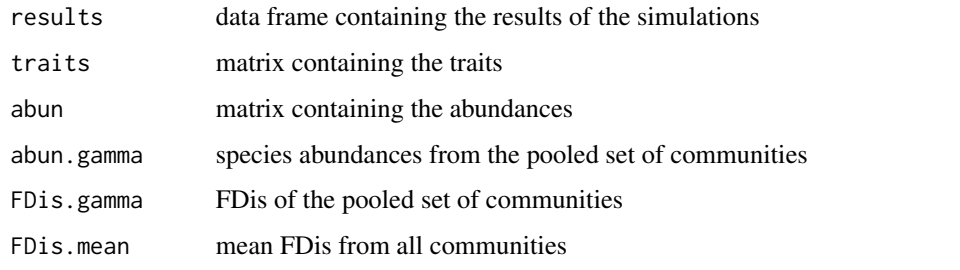

FDis.gamma and FDis.mean can be used to explore the set concavity criterion (Ricotta 2005) for FDis.

A graph plotting the results of the simulations is also returned.

### Warning

The simulations performed by simul.dbFD can take several hours if length(s) and/or r is large. Run a test with the default parameters first.

### Author(s)

Etienne Laliberté <etiennelaliberte@gmail.com> <https://www.elaliberte.info/>

### <span id="page-25-0"></span>References

Laliberté, E. and P. Legendre (2010) A distance-based framework for measuring functional diversity from multiple traits. *Ecology* 91299:305.

Ricotta, C. (2005) A note on functional diversity measures. *Basic and Applied Ecology* 6:479-486.

### See Also

[dbFD](#page-2-1), the function called in simul.dbFD

### Examples

```
# this should take just a few minutes
## Not run:
ex1 <- simul.dbFD(s = c(10, 20, 30, 40, 50), r = 5)
ex1
## End(Not run)
```
tussock *Functional Composition of Short-Tussock Grasslands*

### Description

tussock contains data on 16 functional traits measured on 53 vascular plant species from New Zealand short-tussock grasslands. It also contains the relative abundances (percent cover) of these 53 species from 30 8x50-m plots.

### Usage

tussock

### Format

tussock is a list of 2 components:

trait data frame of 16 functional traits measured on 53 plant species: growth form (sensu Cornelissen et al. 2003), reproductive plant height (m), leaf dry matter content (mg g<sup>-1</sup>), leaf nitrogen concentration (mg g<sup>-1</sup>), leaf phosphorous concentration (mg g<sup>-1</sup>), leaf sulphur concentration (mg g<sup>-1</sup>), specific leaf area (m<sup>2</sup> kg<sup>-1</sup>), nutrient uptake strategy (sensu Cornelissen et al. 2003), Raunkiaer life form, clonality, leaf size  $\text{(mm}^2)$ , primary dispersal mode, seed mass (mg), resprouting capacity, pollination syndrome, and lifespan (an ordinal variable stored as [ordered](#page-0-0)).

abun matrix containing the relative abundances (percent cover) of the 53 species in 30 plots

### tussock 27

### Details

The functional traits were measured using standardized methodologies (Cornelissen et al. 2003). Each of the 30 experimental plots from which species cover was estimated is 8x50 m. Relative abundances of all vascular plant species were estimated in November 2007. To do so, 20 1x1 m quadrats per plot were randomly positioned along two longitudinal transects and cover of each species was estimated using a modified Braun-Blanquet scale. This data was pooled at the plot scale to yield the percent cover data.

### Source

Etienne Laliberté <etiennelaliberte@gmail.com>

<https://www.elaliberte.info/>

### References

Cornelissen, J. H. C., S. Lavorel, E. Garnier, S. Diaz, N. Buchmann, D. E. Gurvich, P. B. Reich, H. ter Steege, H. D. Morgan, M. G. A. van der Heijden, J. G. Pausas and H. Poorter. (2003) A handbook of protocols for standardised and easy measurement of plant functional traits worldwide. *Australian Journal of Botany* 51:335-380.

Laliberté, E., Norton, D. A. and D. Scott. (2008) Impacts of rangeland development on plant functional diversity, ecosystem processes and services, and resilience. *Global Land Project (GLP) Newsletter* 4:4-6.

Scott, D. (1999) Sustainability of New Zealand high-country pastures under contrasting development inputs. 1. Site, and shoot nutrients. *New Zealand Journal of Agricultural Research* 42:365- 383.

# <span id="page-27-0"></span>Index

∗ CWM dbFD, [3](#page-2-0) FD-package, [2](#page-1-0) functcomp, [13](#page-12-0) ∗ FDis dbFD, [3](#page-2-0) FD-package, [2](#page-1-0) ∗ FDiv dbFD, [3](#page-2-0) FD-package, [2](#page-1-0) ∗ FEve dbFD, [3](#page-2-0) FD-package, [2](#page-1-0) ∗ FGR dbFD, [3](#page-2-0) FD-package, [2](#page-1-0) ∗ FRic dbFD, [3](#page-2-0) FD-package, [2](#page-1-0) ∗ New Zealand tussock, [26](#page-25-0) ∗ community weighted means dbFD, [3](#page-2-0) FD-package, [2](#page-1-0) functcomp, [13](#page-12-0) ∗ datagen simul.dbFD, [24](#page-23-0) ∗ datasets dummy, [10](#page-9-0) tussock, [26](#page-25-0) ∗ distribution maxent, [18](#page-17-0) maxent.test, [22](#page-21-0) ∗ functional composition dbFD, [3](#page-2-0) FD-package, [2](#page-1-0) functcomp, [13](#page-12-0) tussock, [26](#page-25-0) ∗ functional dispersion

dbFD, [3](#page-2-0) FD-package, [2](#page-1-0) fdisp, [11](#page-10-0) ∗ functional divergence dbFD, [3](#page-2-0) FD-package, [2](#page-1-0) ∗ functional diversity dbFD, [3](#page-2-0) FD-package, [2](#page-1-0) fdisp, [11](#page-10-0) functcomp, [13](#page-12-0) simul.dbFD, [24](#page-23-0) tussock, [26](#page-25-0) ∗ functional evenness dbFD, [3](#page-2-0) FD-package, [2](#page-1-0) ∗ functional group richness dbFD, [3](#page-2-0) FD-package, [2](#page-1-0) ∗ functional identity functcomp, [13](#page-12-0) ∗ functional richness dbFD, [3](#page-2-0) FD-package, [2](#page-1-0) ∗ functional trait dbFD, [3](#page-2-0) FD-package, [2](#page-1-0) functcomp, [13](#page-12-0) tussock, [26](#page-25-0) ∗ math maxent, [18](#page-17-0) maxent.test, [22](#page-21-0) ∗ maximum entropy maxent, [18](#page-17-0) maxent.test, [22](#page-21-0) ∗ models maxent, [18](#page-17-0) maxent.test, [22](#page-21-0) ∗ multivariate dispersion

### INDEX 29

fdisp , [11](#page-10-0) ∗ multivariate dbFD , [3](#page-2-0) fdisp , [11](#page-10-0) functcomp , [13](#page-12-0) gowdis , [14](#page-13-0) mahaldis , [17](#page-16-0) ∗ package FD-package, [2](#page-1-0) ∗ quadratic entropy dbFD , [3](#page-2-0) FD-package, [2](#page-1-0) ∗ statistical mechanics maxent , [18](#page-17-0) maxent.test, [22](#page-21-0) betadisper , *[7](#page-6-0)* , *[9](#page-8-0)* , *[12](#page-11-0)* cailliez , *[6](#page-5-0)* cascadeKM , *[5](#page-4-0)* , *[7](#page-6-0)* character , *[4](#page-3-0)* , *[13](#page-12-0)* , *[15](#page-14-0)* daisy , *[16](#page-15-0)* dbFD , *[2](#page-1-0)* , [3](#page-2-0) , *[12](#page-11-0)* , *[14](#page-13-0)* , *[24](#page-23-0)* , *[26](#page-25-0)* dist , *[4](#page-3-0)* , *[6](#page-5-0)* , *[11](#page-10-0)* , *[16,](#page-15-0) [17](#page-16-0)* dist.binary , *[6](#page-5-0)* divc , *[5](#page-4-0)* , *[7](#page-6-0)* , *[9](#page-8-0)* dudi.pco , *[6](#page-5-0)* dummy , [10](#page-9-0) factor , *[4](#page-3-0)* , *[6](#page-5-0)* , *[13](#page-12-0)* , *[15](#page-14-0)* FD *(*FD-package *)* , [2](#page-1-0) FD-package, [2](#page-1-0) fdisp , *[7](#page-6-0)* , *[9](#page-8-0)* , [11](#page-10-0) functcomp , *[5](#page-4-0)* , *[7](#page-6-0)* , *[9](#page-8-0)* , [13](#page-12-0) , *[21](#page-20-0)* gowdis , *[2](#page-1-0)* , *[4](#page-3-0) – [6](#page-5-0)* , *[9](#page-8-0)* , *[11](#page-10-0)* , [14](#page-13-0) hclust , *[5](#page-4-0)* is.euclid , *[6](#page-5-0)* lingoes , *[6](#page-5-0)* mahalanobis , *[18](#page-17-0)* mahaldis , [17](#page-16-0) maxent , *[2](#page-1-0)* , [18](#page-17-0) , *[22](#page-21-0) [–24](#page-23-0)* maxent.test , *[20](#page-19-0) , [21](#page-20-0)* , [22](#page-21-0) NA , *[2](#page-1-0)* , *[4](#page-3-0)* , *[6,](#page-5-0) [7](#page-6-0)* , *[11](#page-10-0)* , *[13](#page-12-0)* , *[15](#page-14-0)* , *[17](#page-16-0)* numeric , *[4](#page-3-0)* , *[6](#page-5-0)* , *[13](#page-12-0)* , *[15](#page-14-0)* ordered , *[4](#page-3-0) – [6](#page-5-0)* , *[13](#page-12-0)* , *[15](#page-14-0)* , *[26](#page-25-0)* quasieuclid , *[6](#page-5-0)* simul.dbFD , *[7](#page-6-0)* , *[9](#page-8-0)* , *[12](#page-11-0)* , [24](#page-23-0) treedive , *[9](#page-8-0)* tussock , [26](#page-25-0)